**How-to Guide SAP NetWeaver '04**

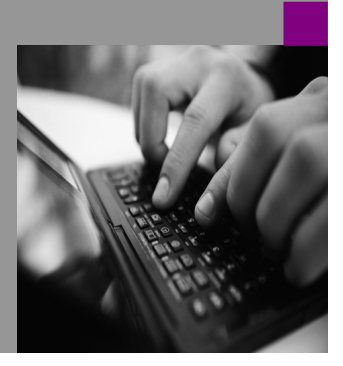

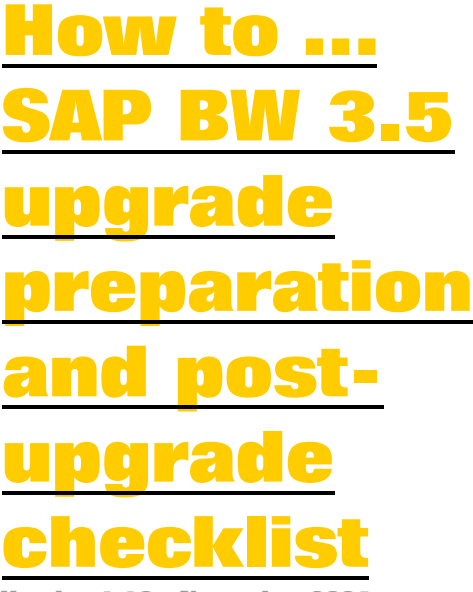

**Version 1.10 – November 2004** 

**Applicable Releases: SAP NetWeaver '04 (BW 3.5)** 

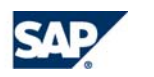

THE BEST-RUN BUSINESSES RUN SAP

© Copyright 2004 SAP AG. All rights reserved.

No part of this publication may be reproduced or transmitted in any form or for any purpose without the express permission of SAP AG. The information contained herein may be changed without prior notice.

Some software products marketed by SAP AG and its distributors contain proprietary software components of other software vendors.

Microsoft, Windows, Outlook,and PowerPointare registered trademarks of Microsoft Corporation.

IBM, DB2, DB2 Universal Database, OS/2, Parallel Sysplex, MVS/ESA, AIX, S/390, AS/400, OS/390, OS/400, iSeries, pSeries, xSeries, zSeries, z/OS, AFP, Intelligent Miner, WebSphere, Netfinity, Tivoli, and Informix are trademarks or registered trademarks of IBM Corporation in the United States and/or other countries.

Oracle is a registered trademark of Oracle Corporation.

UNIX, X/Open, OSF/1, and Motif are registered trademarks of the Open Group.

Citrix, ICA, Program Neighborhood, MetaFrame, WinFrame, VideoFrame, and MultiWinare trademarks or registered trademarks of Citrix Systems, Inc.

HTML, XML, XHTML and W3C are trademarks or registered trademarks of  $\mathbb{W} \mathbf{3} \mathbb{C}^*$ , World Wide Web Consortium, Massachusetts Institute of Technology.

Java is a registered trademark of Sun Microsystems, Inc.

JavaScript is a registered trademark of Sun Microsystems, Inc., used under license for technology invented and implemented by Netscape.

MaxDB is a trademark of MySQL AB, Sweden.

SAP, R/3, mySAP, mySAP.com, xApps, xApp, SAP NetWeaver, and other SAP products and services mentioned herein as well as their respective logos are trademarks or registered trademarks of SAP AG in Germany and in several other countries all over the world. All other product and service names mentioned are the trademarks of their respective companies. Data

contained in this document serves informational purposes only. National product specifications may vary.

These materials are subject to change without notice. These materials are provided by SAP AG and its affiliated companies ("SAP Group") for informational purposes only, without representation or warranty of any kind, and SAP Group shall not be liable for errors or omissions with respect to the materials. The only warranties for SAP Group products and services are those that are set forth in the express warranty statements accompanying such products and services, if any. Nothing herein should be construed as constituting an additional warranty.

These materials are provided "as is" without a warranty of any kind, either express or implied, including but not limited to, the implied warranties of merchantability, fitness for a particular purpose, or non-infringement. SAP shall not be liable for damages of any kind including without limitation direct, special, indirect, or consequential damages that may result from the use of these materials.

SAP does not warrant the accuracy or completeness of the information, text, graphics, links or other items contained within these materials. SAP has no control over the information that you may access through the use of hot links contained in these materials and does not endorse your use of third party web pages nor provide any warranty whatsoever relating to third party web pages.

SAP NetWeaver "How-to" Guides are intended to simplify the product implementation. While specific product features and procedures typically are explained in a practical business context, it is not implied that those features and procedures are the only approach in solving a specific business problem using SAP NetWeaver. Should you wish to receive additional information, clarification or support, please refer to SAP Consulting. Any software coding and/or code lines / strings ("Code") included in this documentation are only examples and are not intended to be used in a productive system environment. The Code is only intended better explain and visualize the syntax and phrasing rules of certain coding. SAP does not warrant the correctness and completeness of the Code given herein, and SAP shall not be liable for errors or damages caused by the usage of the Code, except if such damages were caused by SAP intentionally or grossly negligent.

### **1 Scenario**

You are planning to upgrade your SAP BW system to the SAP NetWeaver '04 release of the SAP BW component (SAP BW 3.5 and its content releases SAP BI 3.5.x Content). You require a checklist to help you to plan your upgrade activities.

- You have an existing SAP BW system that is currently in use. I.e. A SAP BW Client is created and actively used by SAP BW administrators.
- Your SAP BW system is a release that is currently in maintenance;
	- o These SAP BW releases at time of writing are: SAP BW 2.0B, 2.1C, SAP BW 3.0B, SAP BW 3.1 Content, SAP BI 3.2 Content, or SAP BI 3.3 Content.
	- o Maintenance dates can be viewed on the SAP Service Marketplace alias BW (http://service.sap.com/BW) in the release's respective sub section.

### **2 Introduction**

#### **Background**

This is a collection of common tasks recommended to be executed in relation to an upgrade to SAP BW 3.5 (including SAP BI 3.5.x Content releases).

The 'original' SAP BW releases covered are SAP BW 2.0B, 2.1C, SAP BW 3.0B, SAP BW 3.1 Content, SAP BI 3.2 Content, or SAP BI 3.3 Content.

SAP BW 3.5 is considered the 'target release'.

It should be noted that SAP BW 3.5 Content and SAP BW 3.x are identical with regard to functionality that was delivered in the SAP BW 3.0B. As in the past with the SAP BW 3.0B and SAP BW 3.1 Content releases, there is the equivalent support package/support package stack level. This is where common corrections are applied to all releases so SAP notes relating to SAP BW 3.0B, are in most cases, relevant to SAP BW 3.1 Content releases and SAP BW 3.5.

Obviously this is not the case for new functionality delivered in SAP BW 3.5 where corrections are only available for the SAP BW 3.5 release.

Equivalent support package levels is automatically determined during the upgrade's PREPARE process.

Each correction applied will have its corresponding Support Package/Support Package Stack level identified in the SAP note

#### **Handling of 'add-ons' when upgrading SAP BW**

It is possible that your SAP BW has had one or more add-ons installed on the system. All add-ons must be accounted for during the upgrade. It is currently not possible to remove an add-on during a SAP BW upgrade (even though the option may be available in the upgrade tools). Examples of such add-ons are SAP BI, ST-PI, SAP SEM, WP-PI, etc.

Some add-ons are automatically managed by the upgrade:

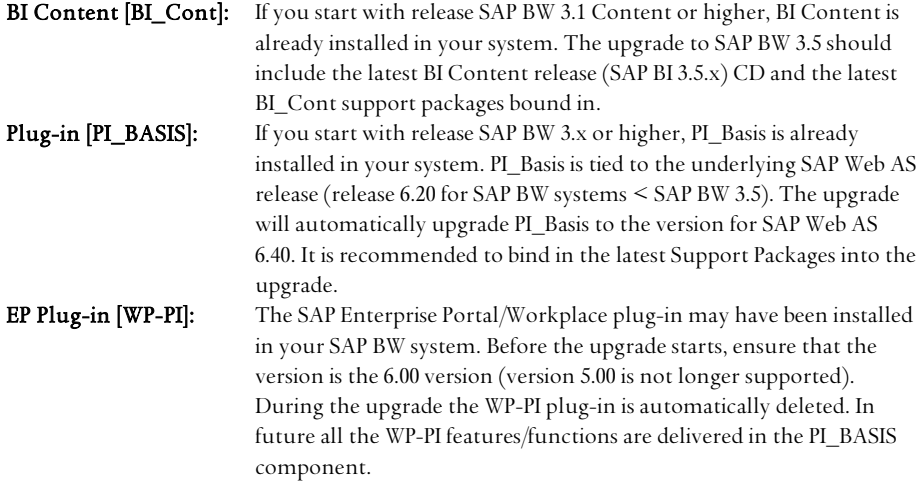

For all other add-ons please consult the applicable SAP note or upgrade guide and follow the instruction detailed in the specific add-on notes.

Some specifics about Major Add-on upgrades:

If you are upgrading a SAP BW system where major non-SAP BW add-ons have been installed (e.g. SAP SEM), you should view the Add-on specific SAP notes and upgrade guides as the primary guides and the SAP BW actions as secondary. Example:

• SAP SEM upgrade guide informs you to set the start menu to UG00

• SAP BW Upgrade guide informs you to set the start menu to RS00 Result: Set the start menu to UG00

### **Source system Plug-in releases and the impact to the SAP BW upgrade:**

SAP BW 3.5 supports extraction from all releases of the Source system plug-ins currently in maintenance. For more information on the supported releases, please consult the Plug-in page on the SAP Service Marketplace (http://service.sap.com/R3-PLUG-IN).

SAP BI Content releases may have specific plug-in requirements for new content DataSources/Extractors. For example: SAP BI Content 3.5.2 requires PI 2004.1.

**Formatted:** Bullets and Numbering

#### **About this Document:**

It should be noted that a number of the tasks in the document are duplicated in other SAP materials (Upgrade guides, How-To papers, White papers, etc) and SAP notes.

This document is not intended to replace standard SAP documentation, but is provided as a complimentary checklist to these documents.

Additionally, this checklist should not be considered exhaustive. From time-to-time, additional tasks, updates, and tips may be generated, and it is intended that the primary delivery mechanism of such information be via SAP notes. We intend to routinely compile new content into this document and to re-publish this document on the SAP Service Marketplace. Changes to the document will be recorded in the document version number in the document footer.

#### **Delivery:**

This document will continue to be delivered in word format (.doc) to enable you to easily copy and paste tasks into your project plans.

## **3 Actions that can be executed weeks or months before starting the upgrade process**

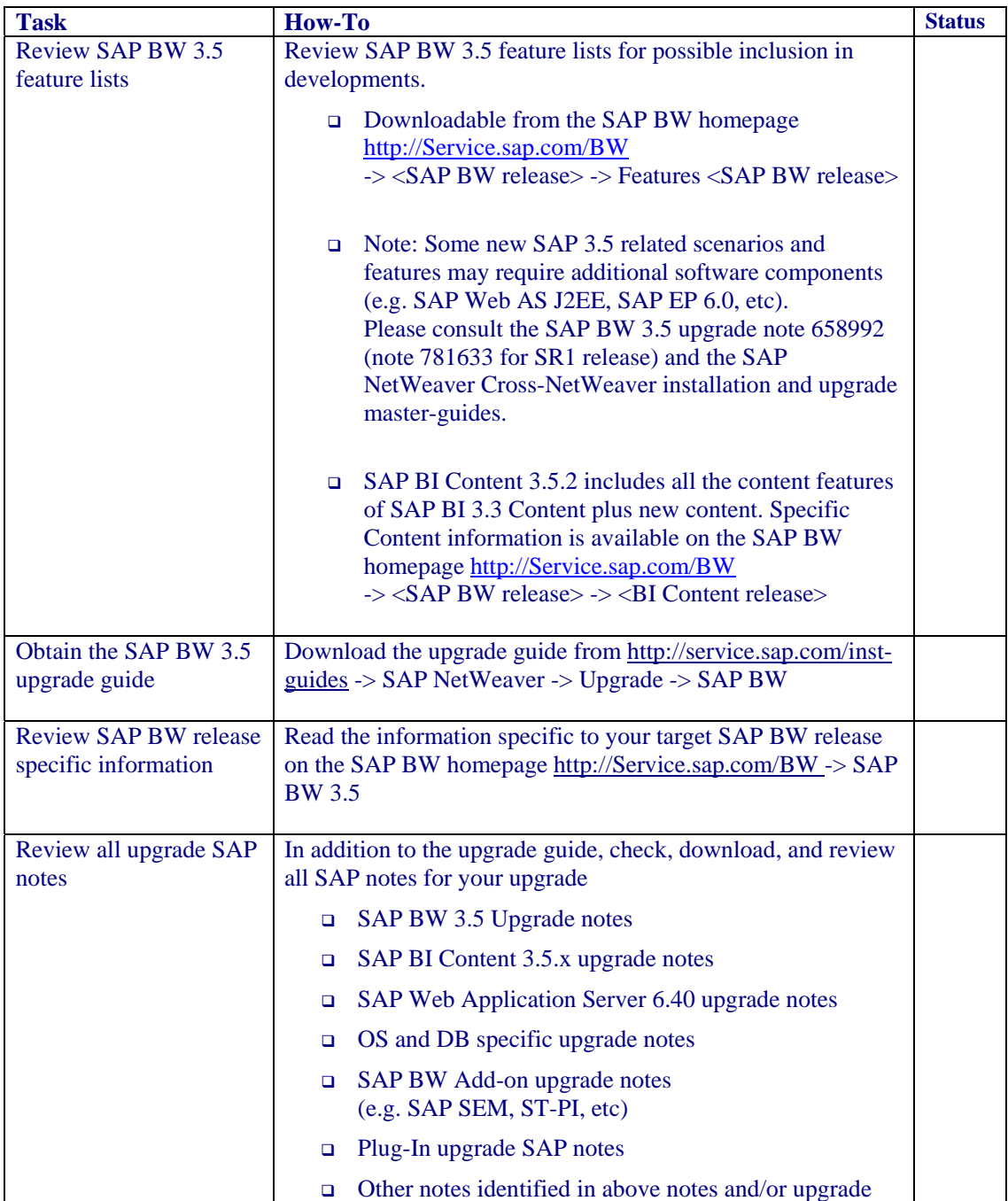

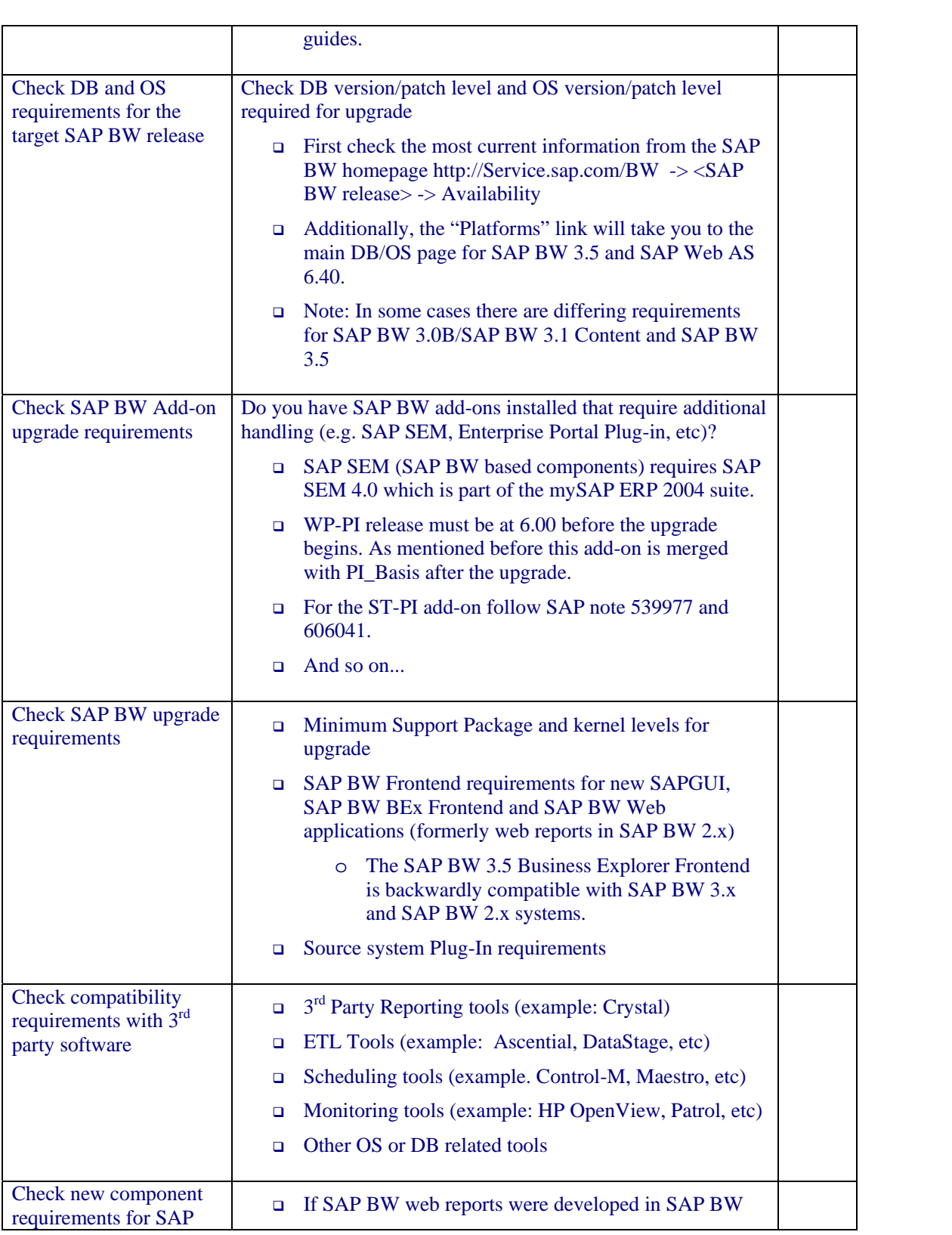

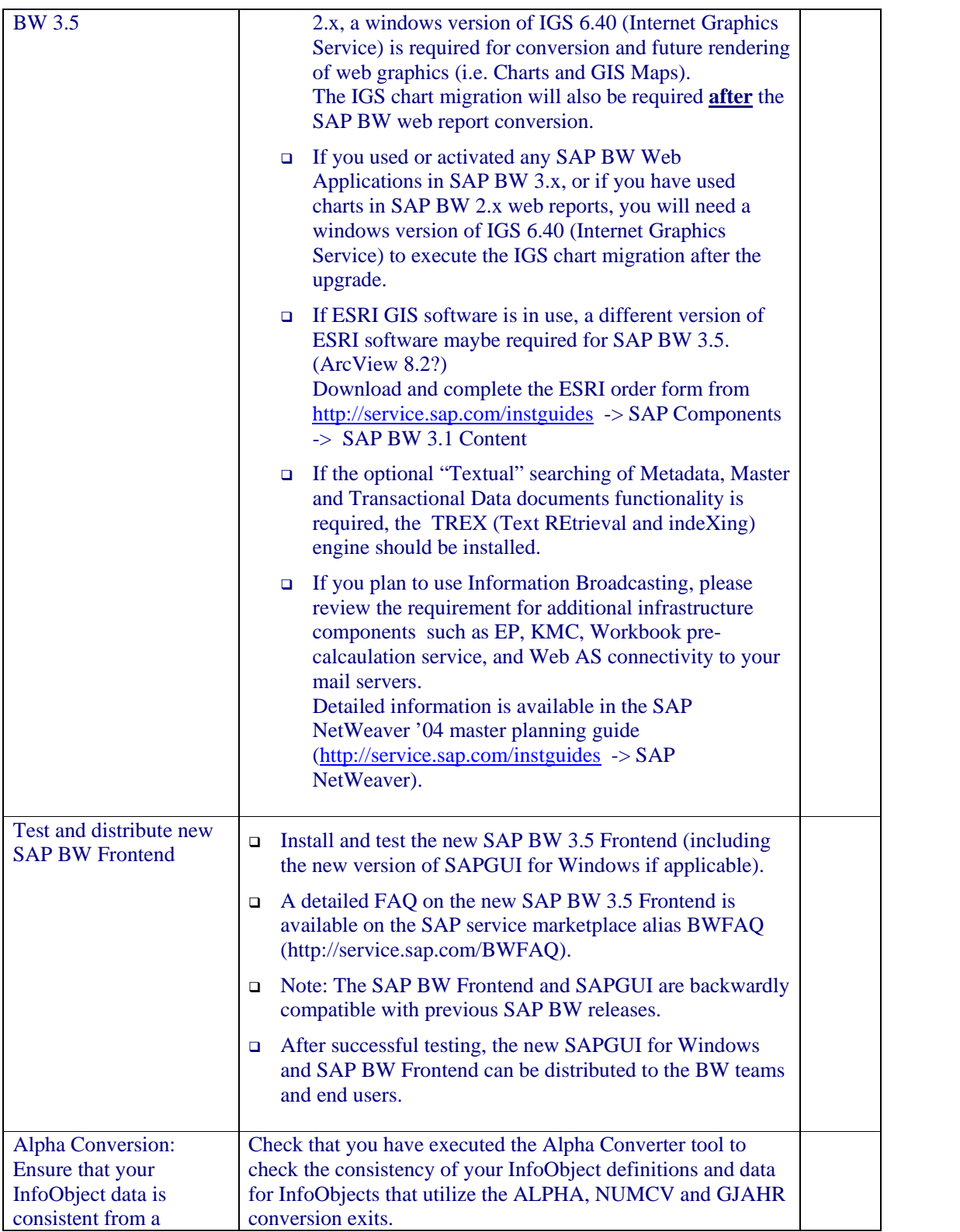

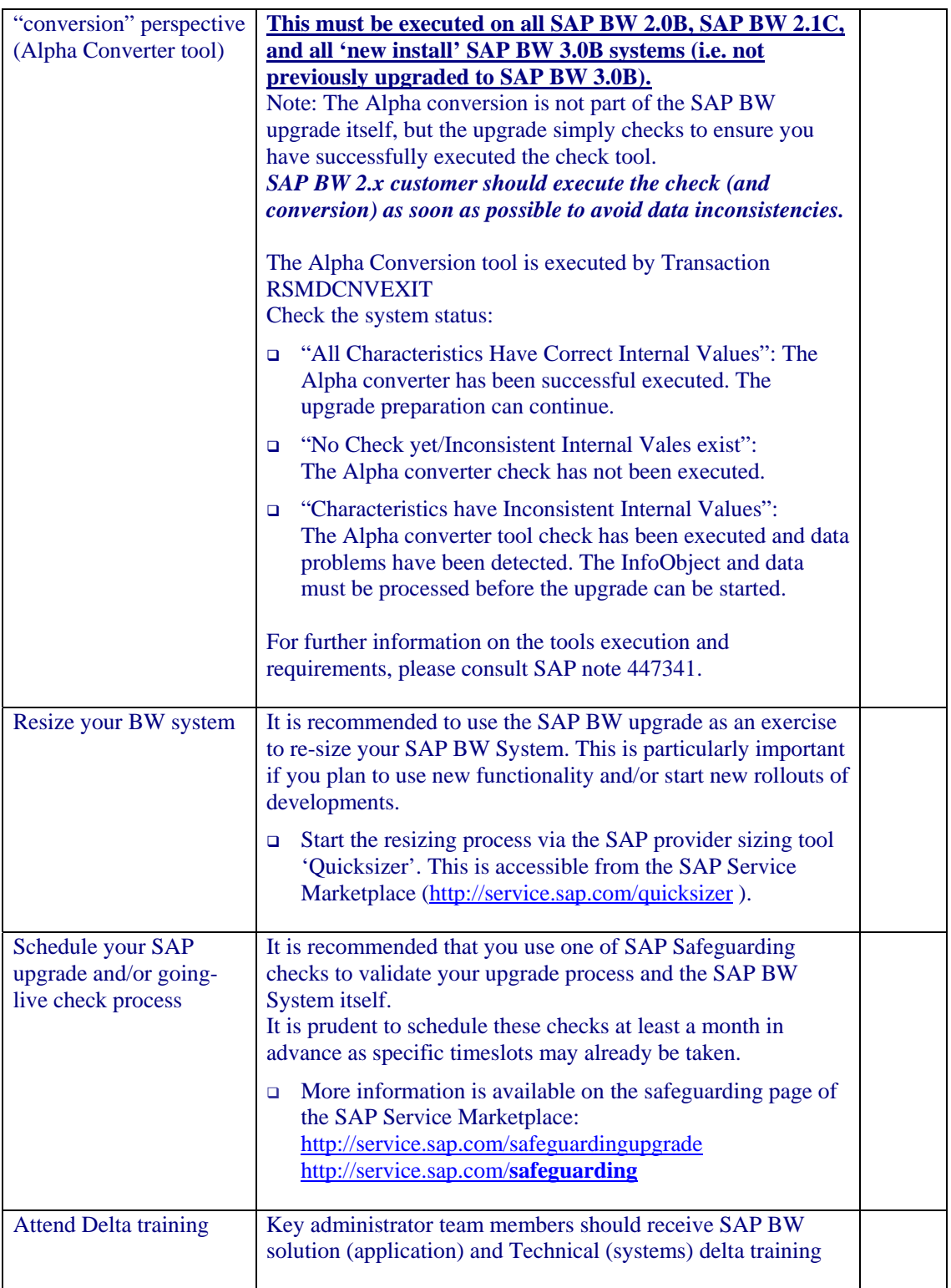

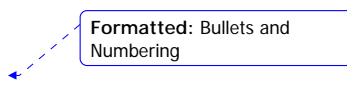

### **4 Tasks and actions that can be executed weeks ahead of the upgrade**

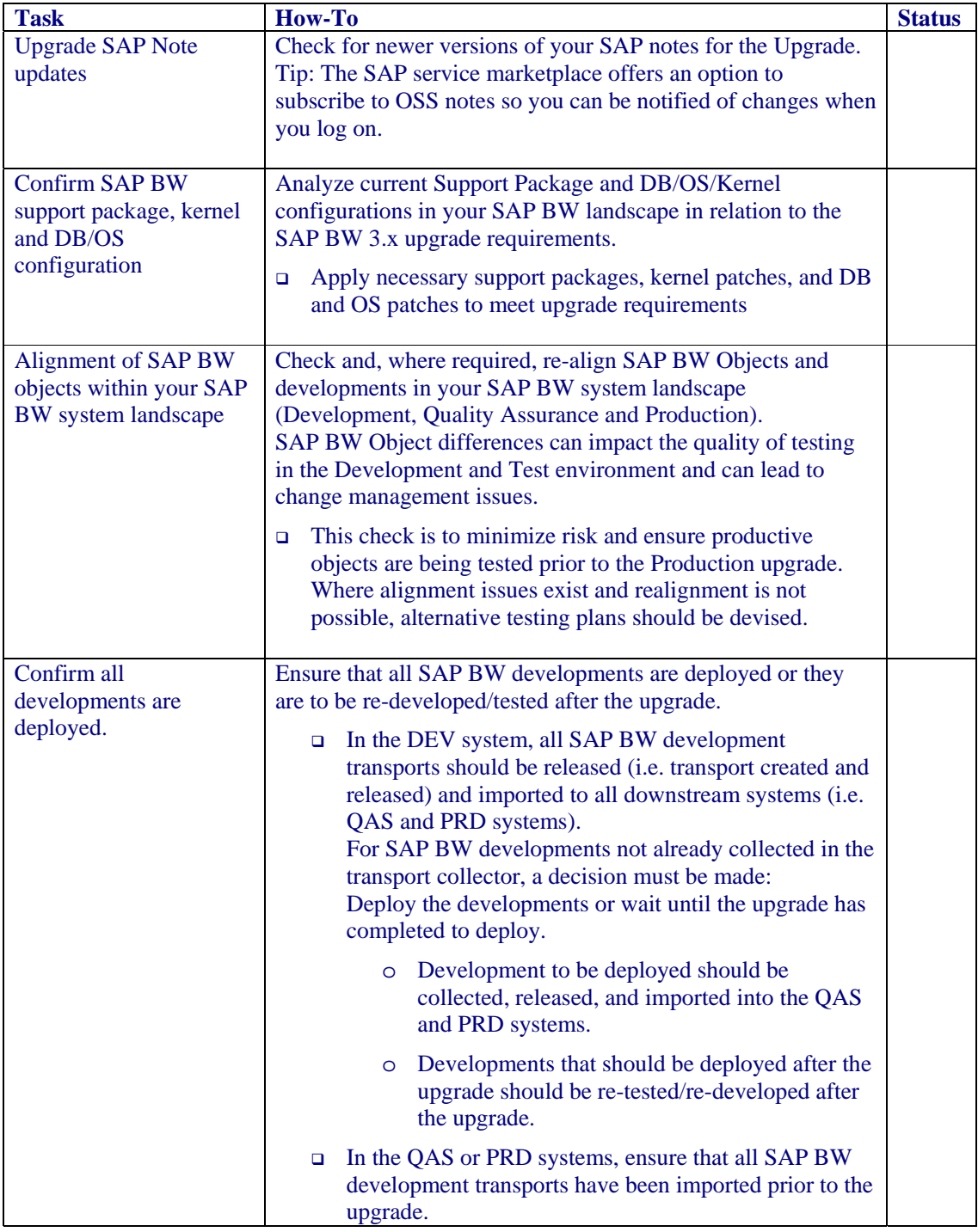

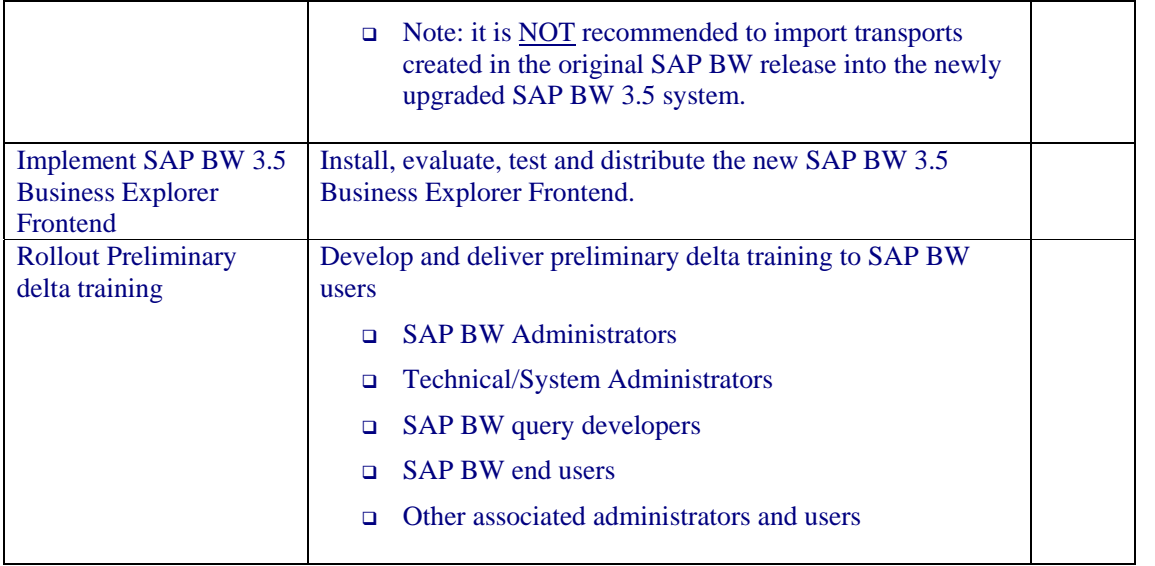

**Formatted:** Bullets and Numbering

## **5 Tasks that should be executed before executing the upgrade preparation (PREPARE)**

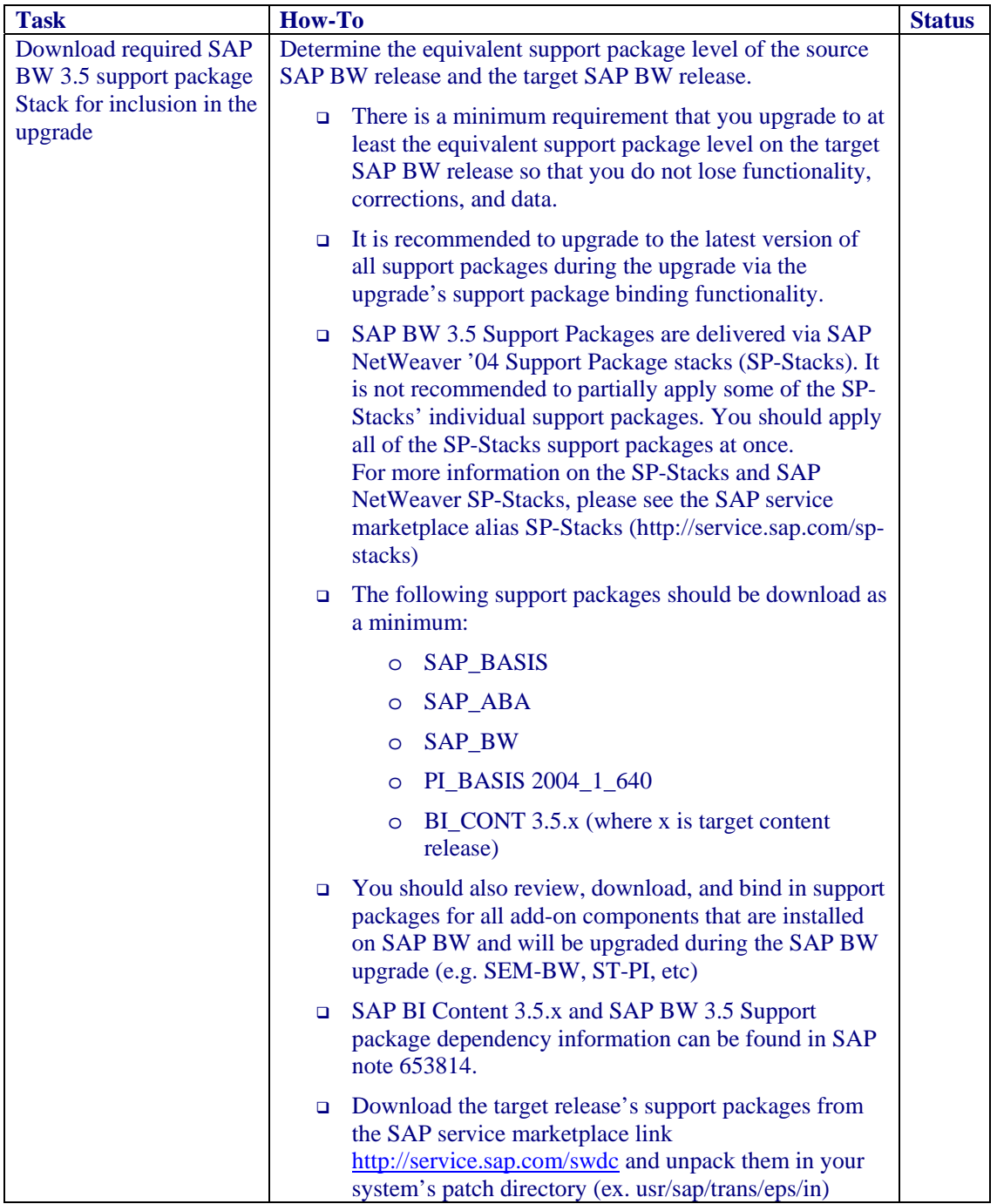

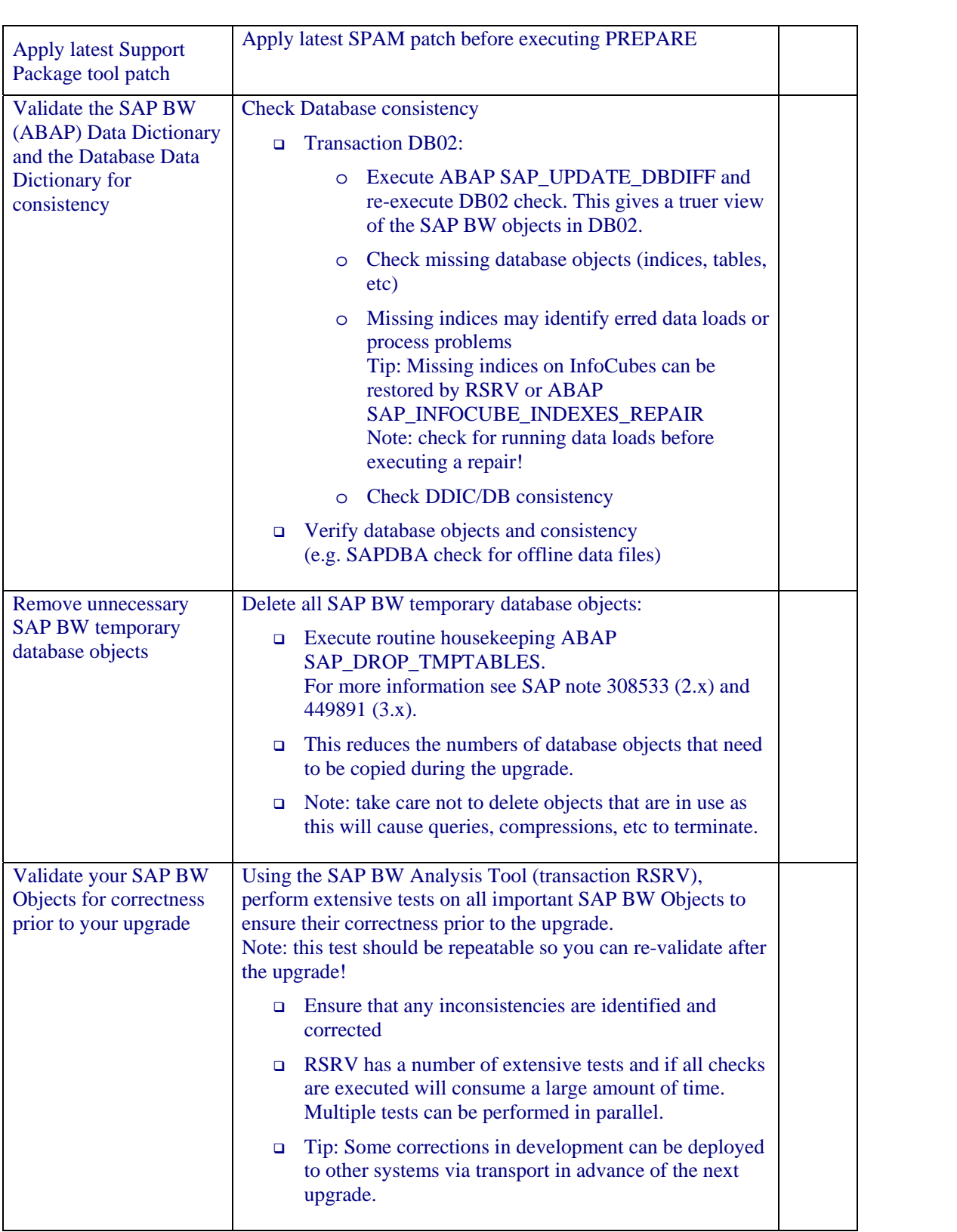

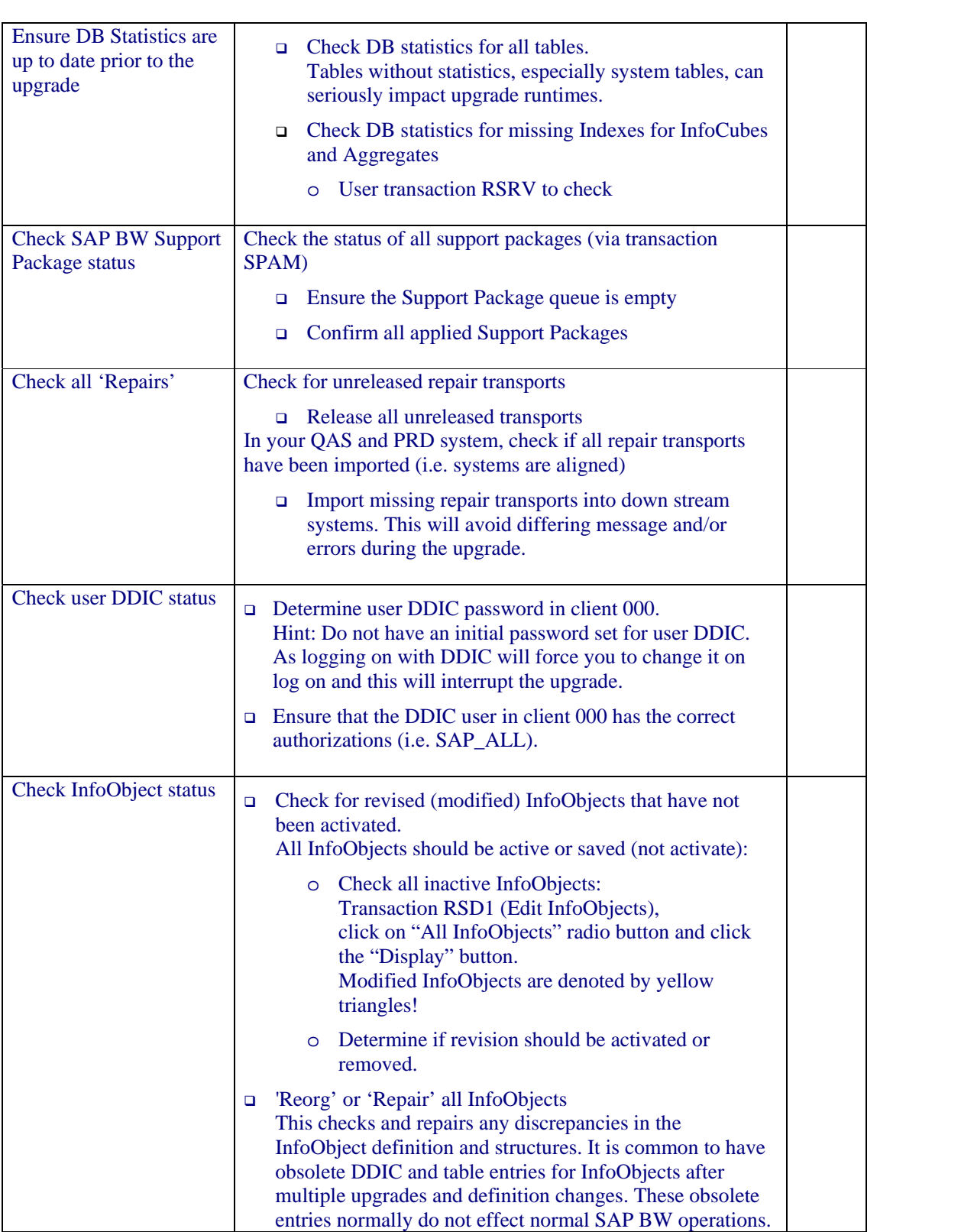

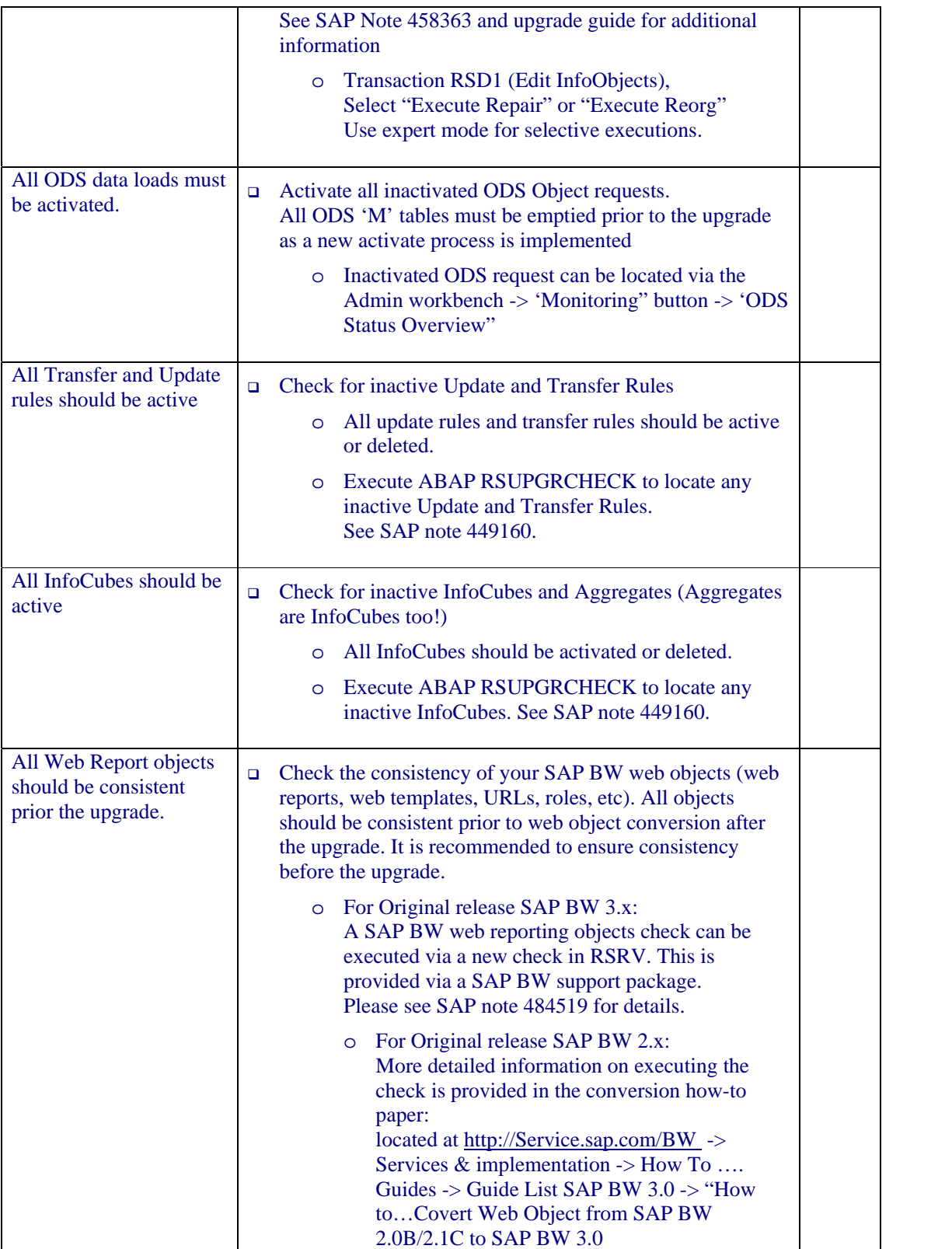

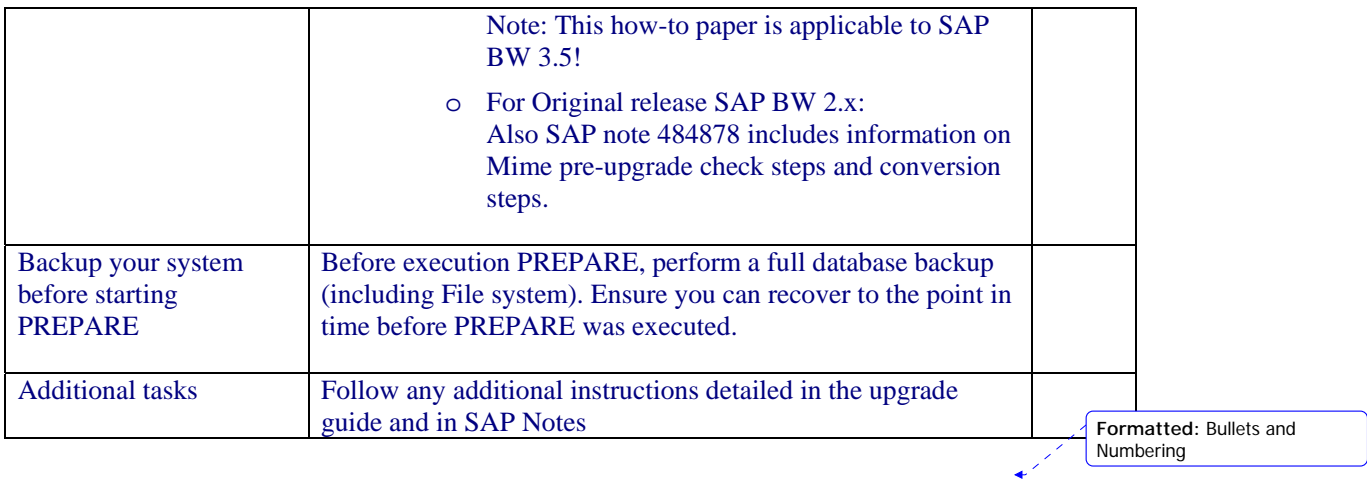

## **6 Tasks that should be executed after completing the upgrade preparation (PREPARE) and prior to executing the upgrade (R3UP):**

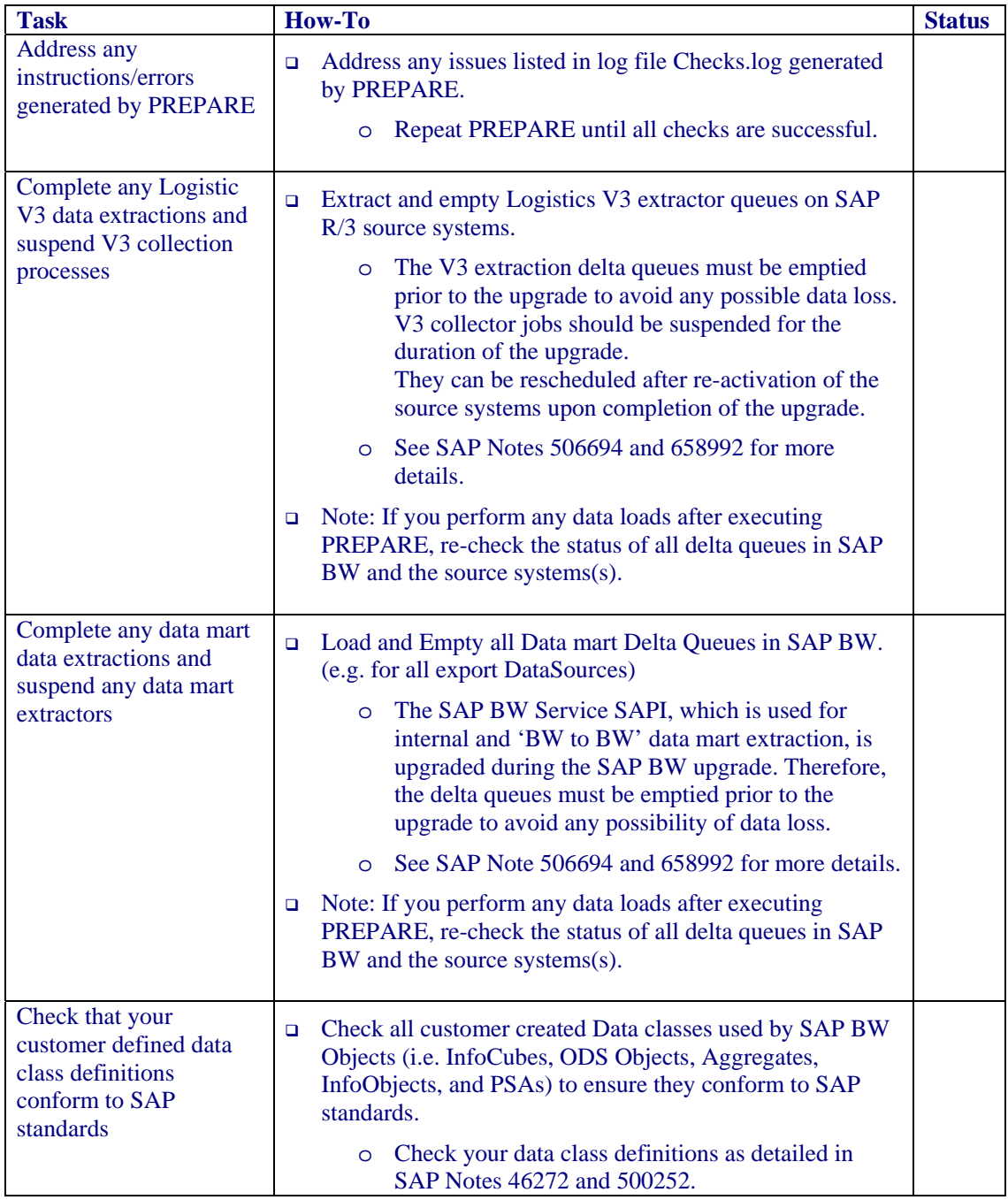

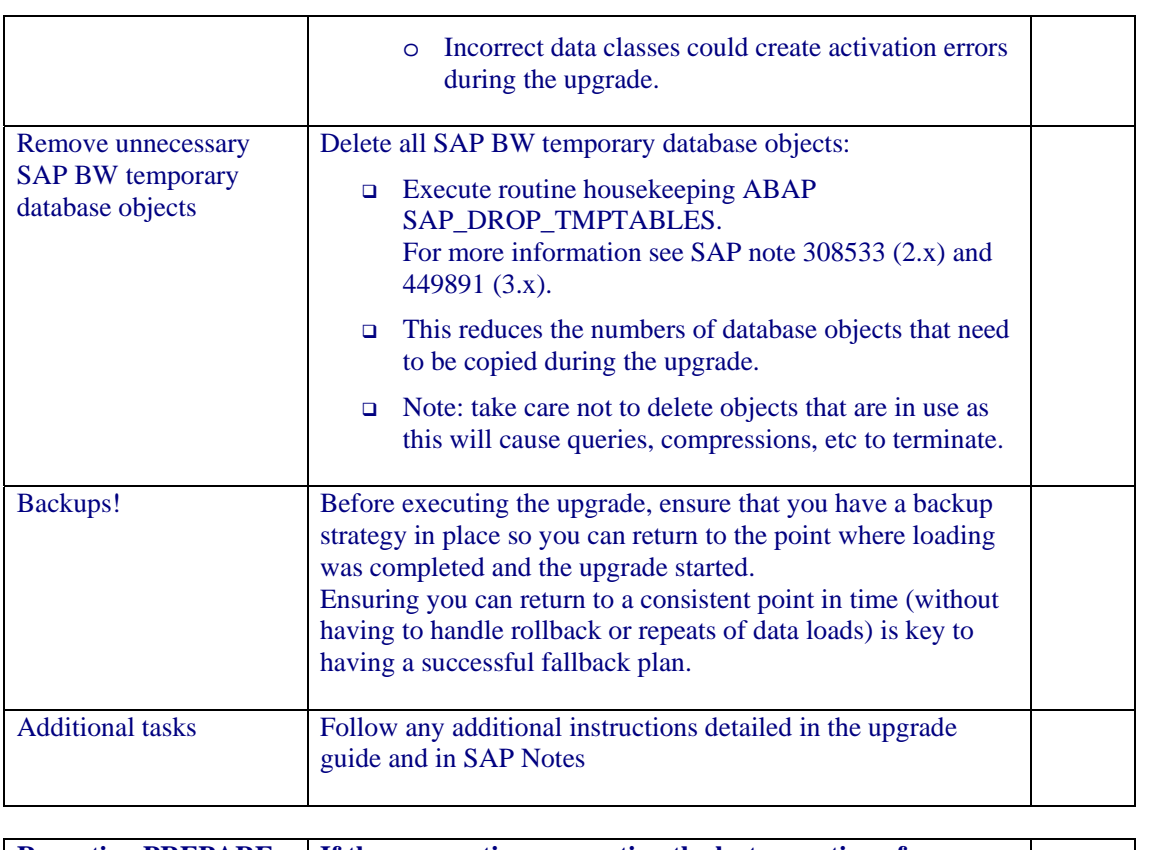

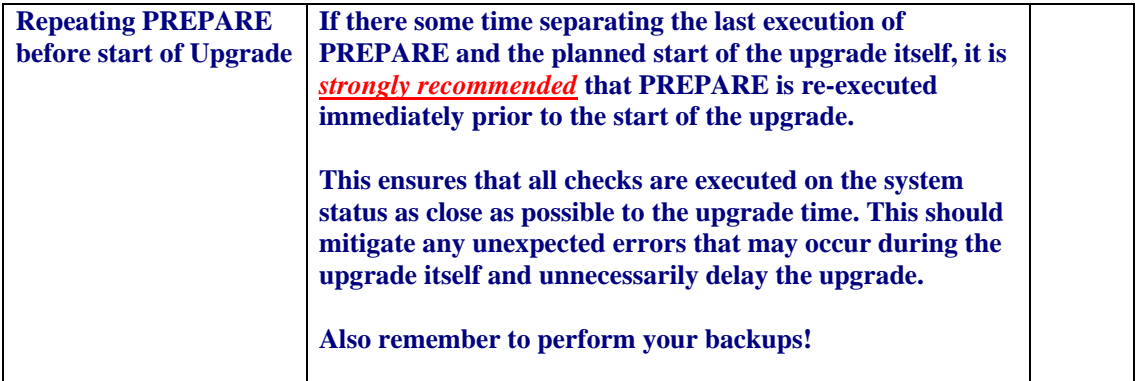

**Formatted:** Bullets and Numbering

## **7 Tasks that should be executed as you start executing the early phases of the upgrade (R3UP):**

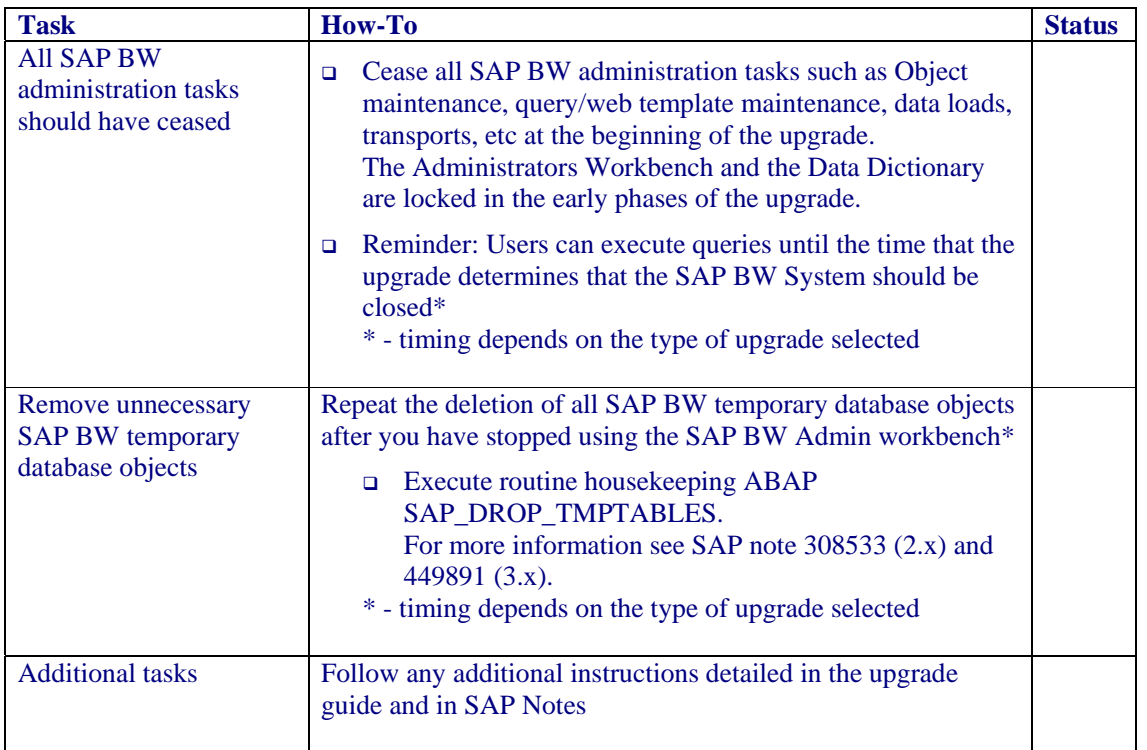

 $\leftarrow$ **Formatted:** Bullets and Numbering

### **8 Tasks that should be executed after completion of the upgrade (R3UP):**

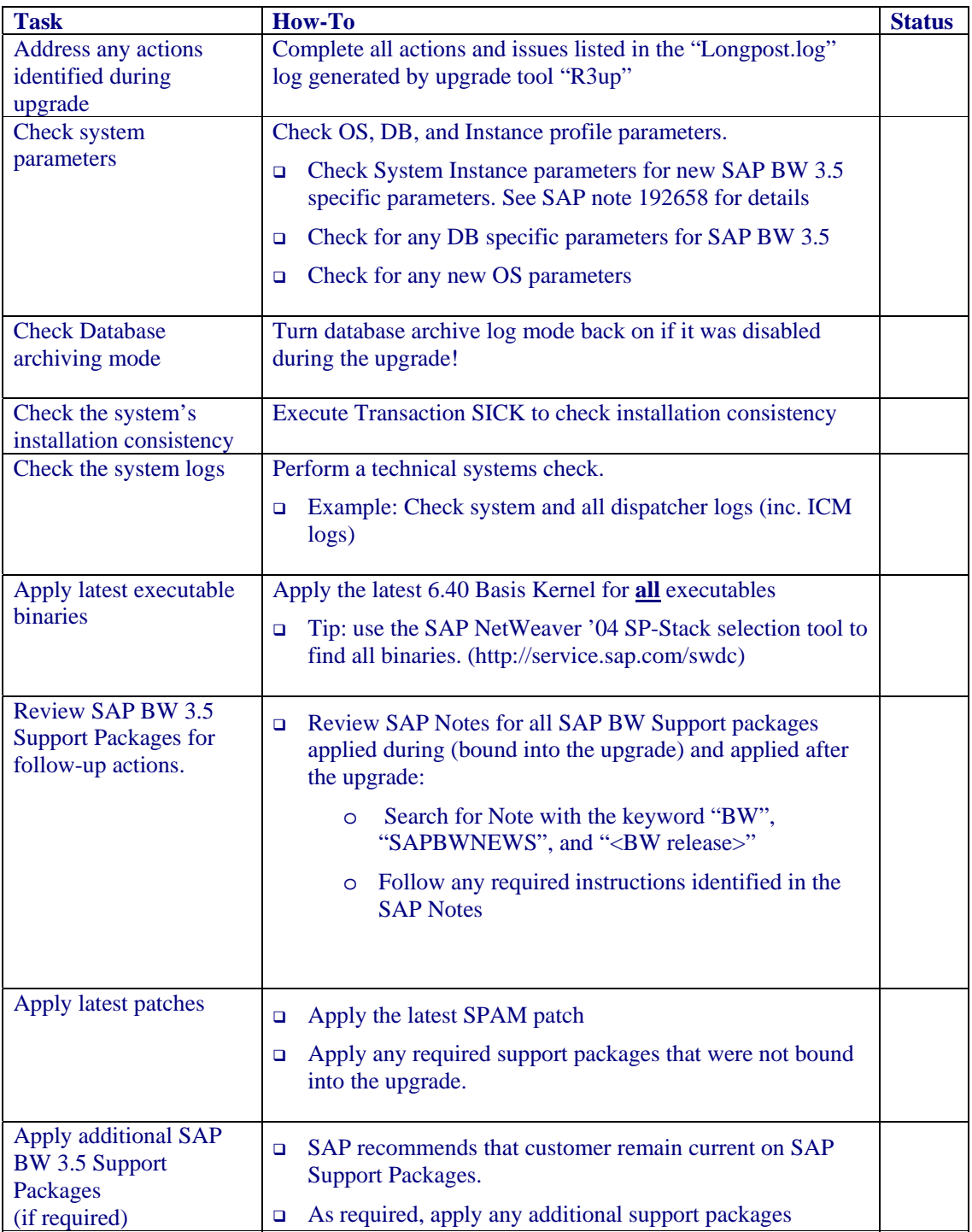

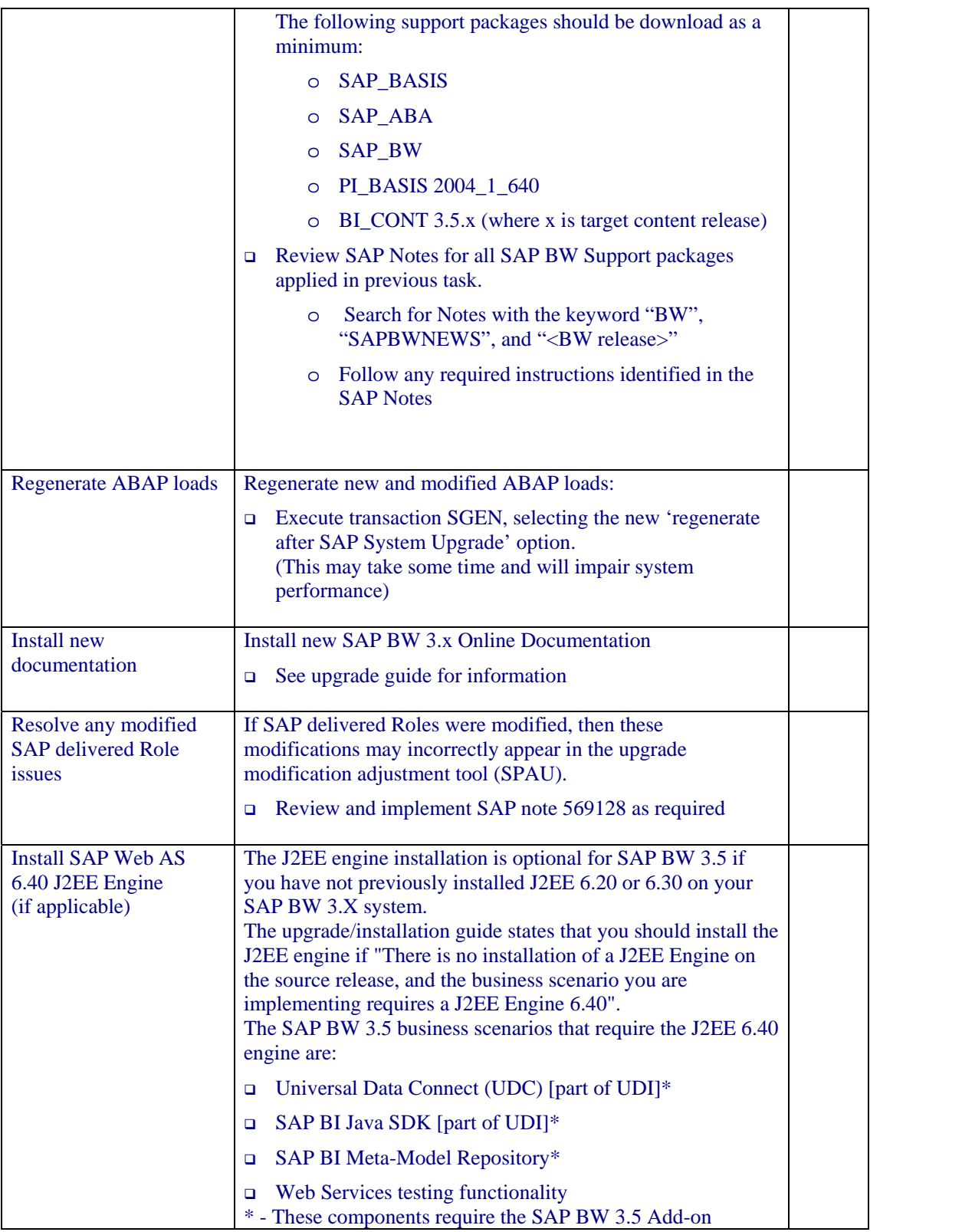

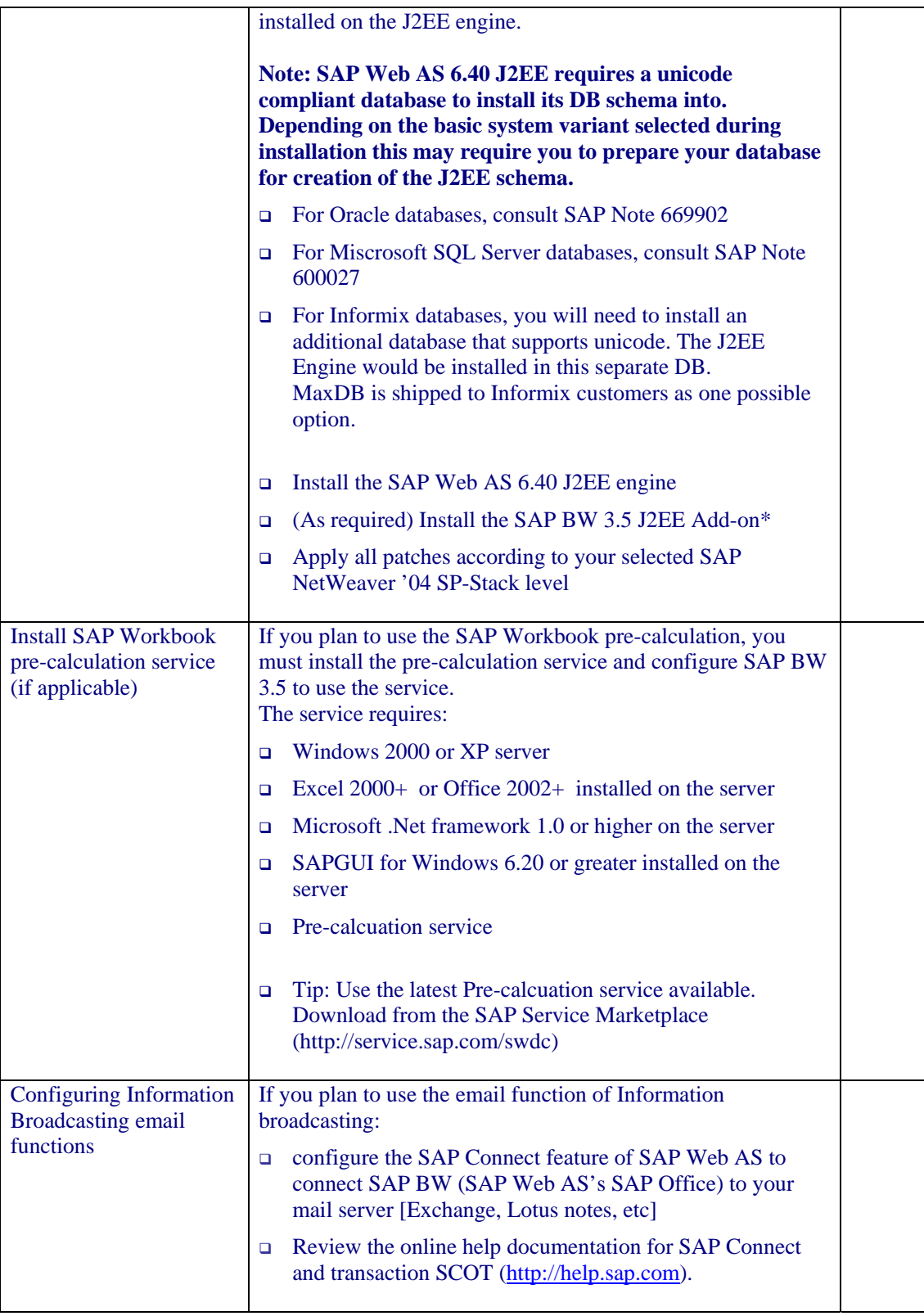

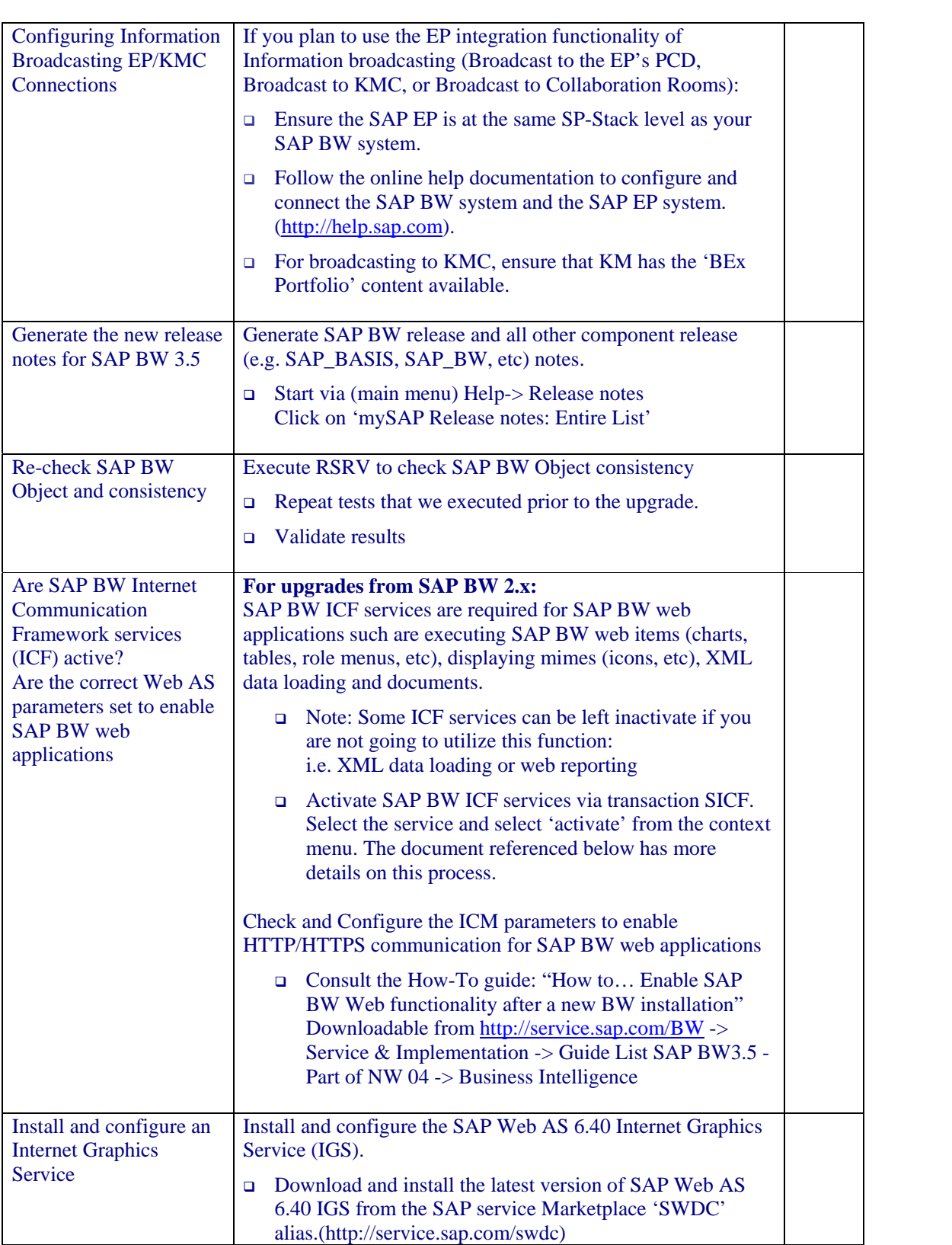

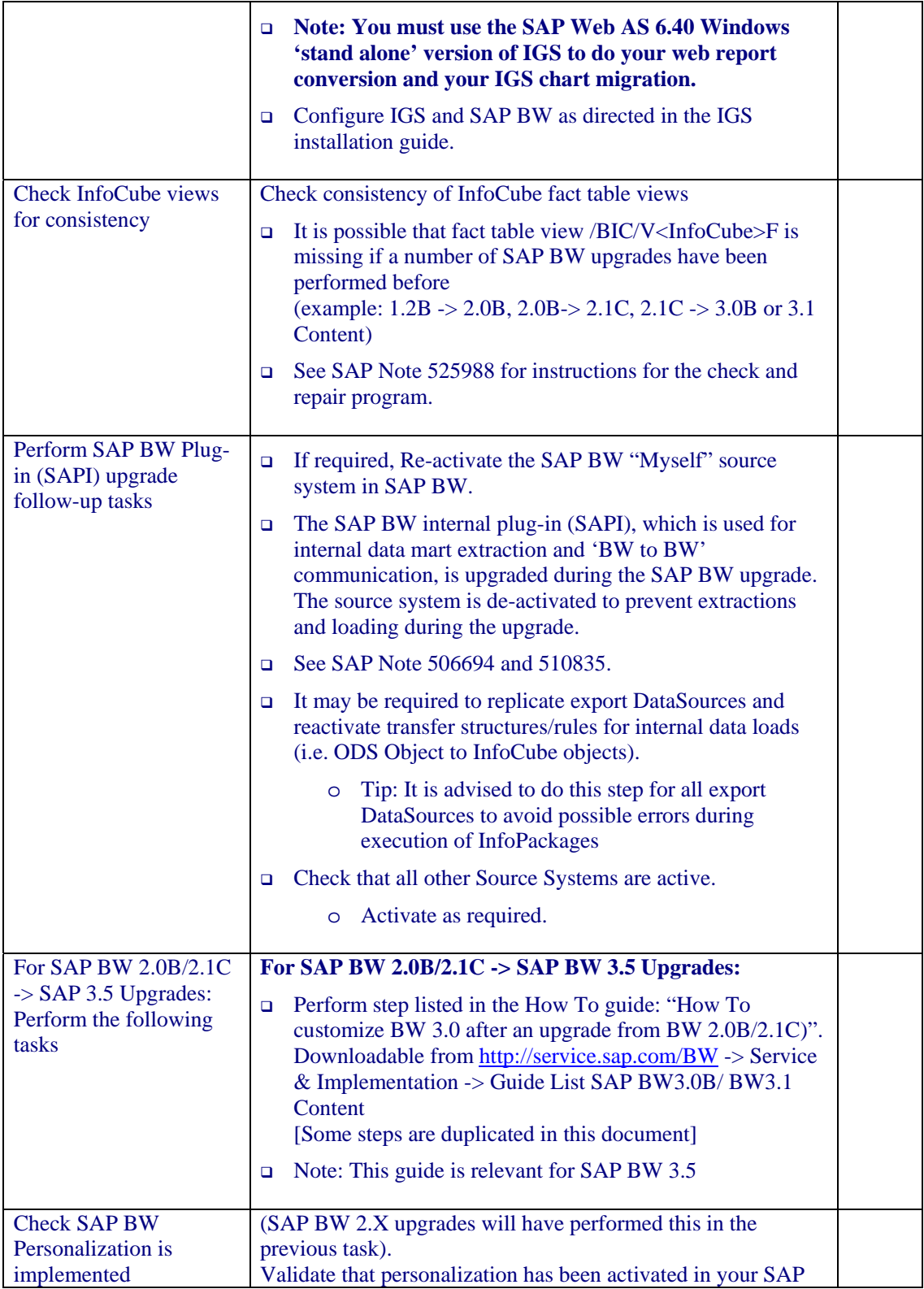

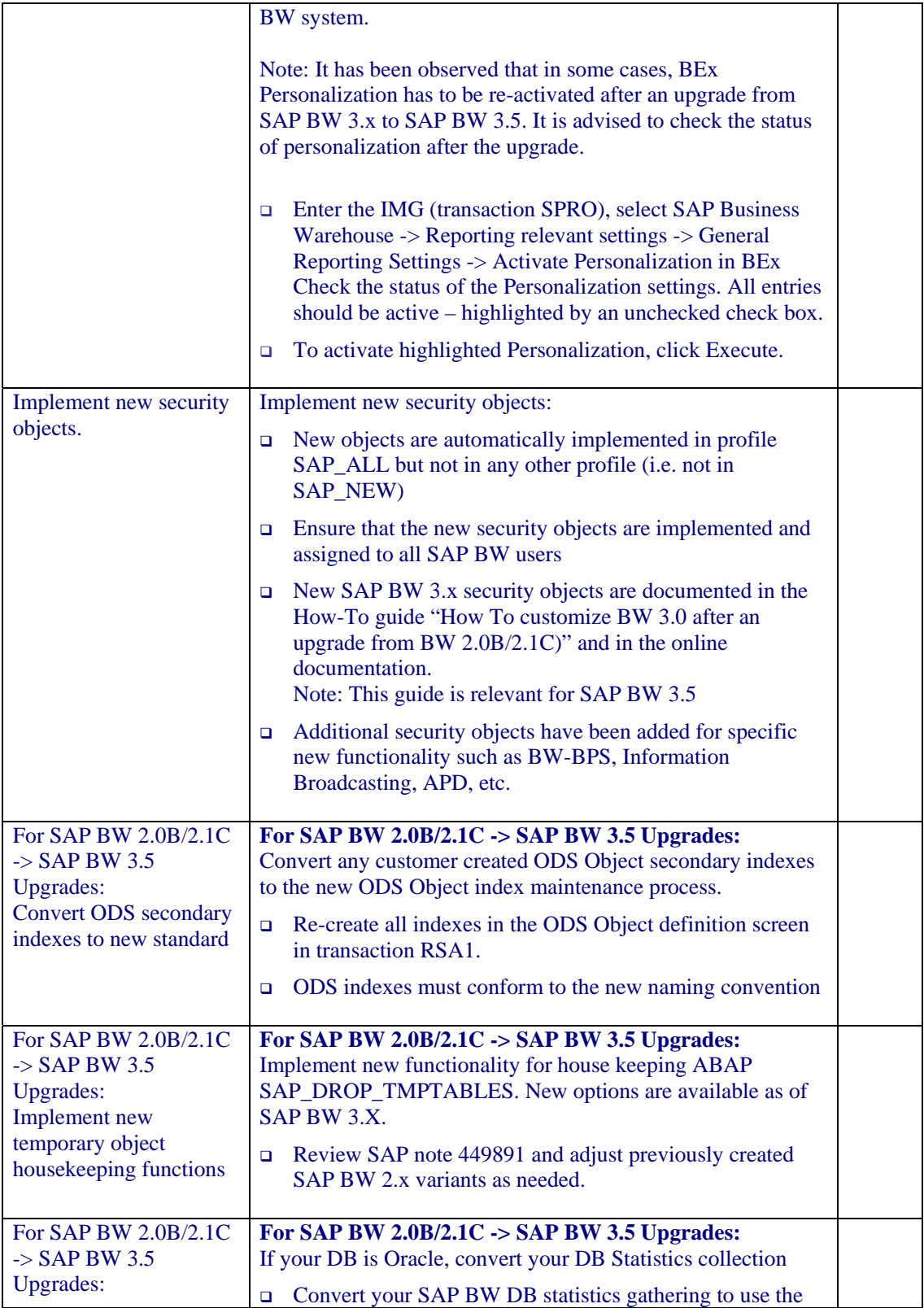

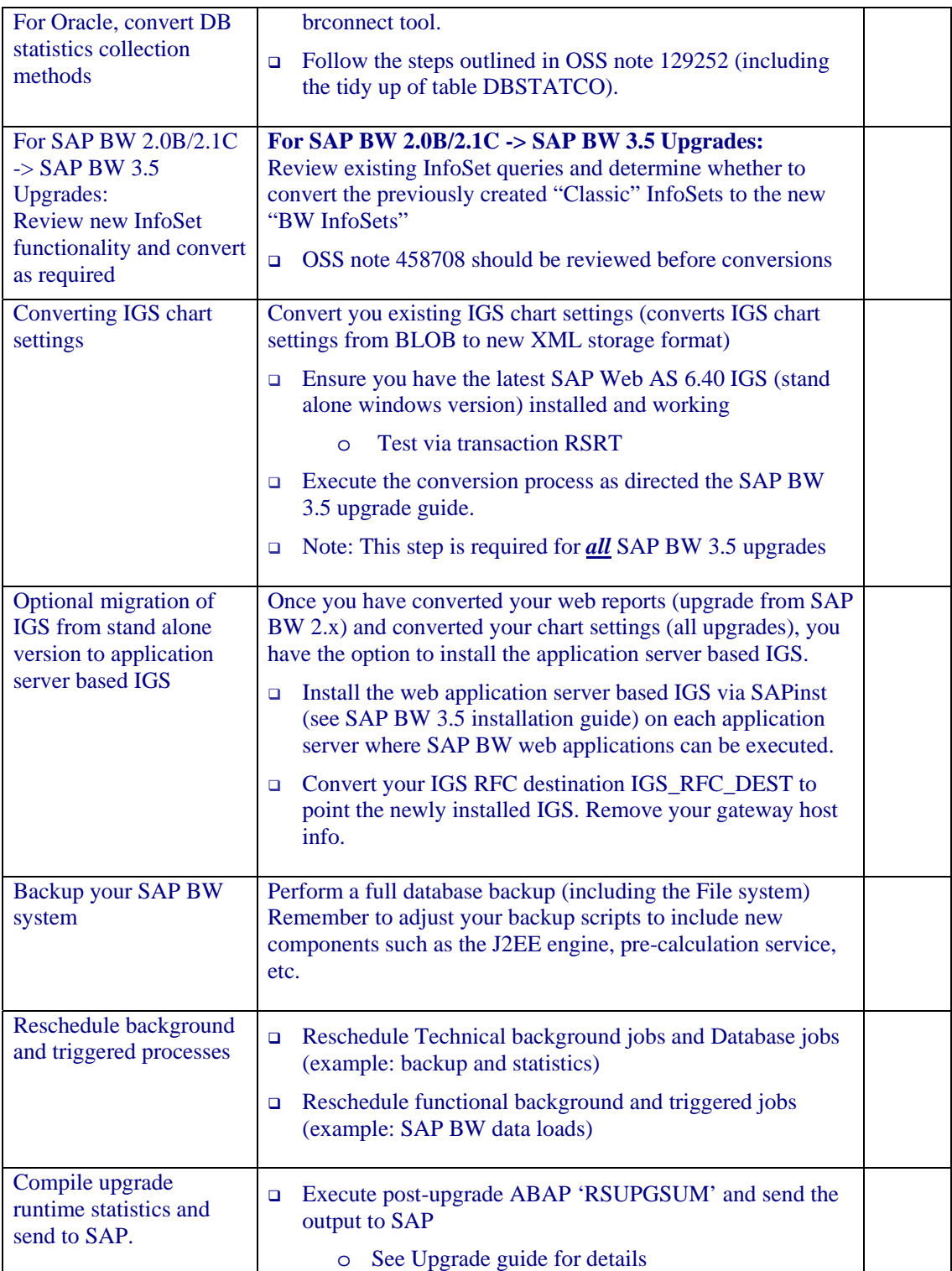

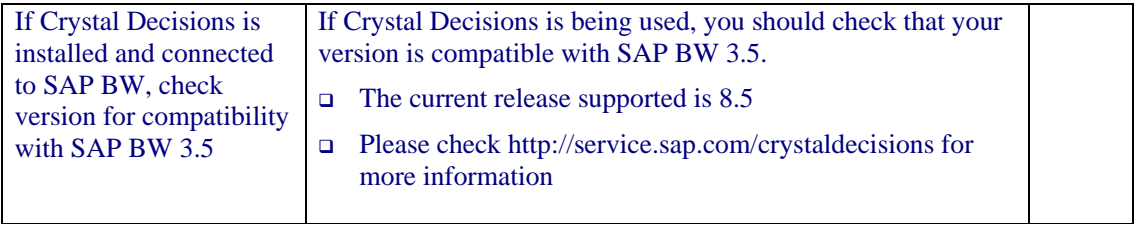

# **9 Appendix**

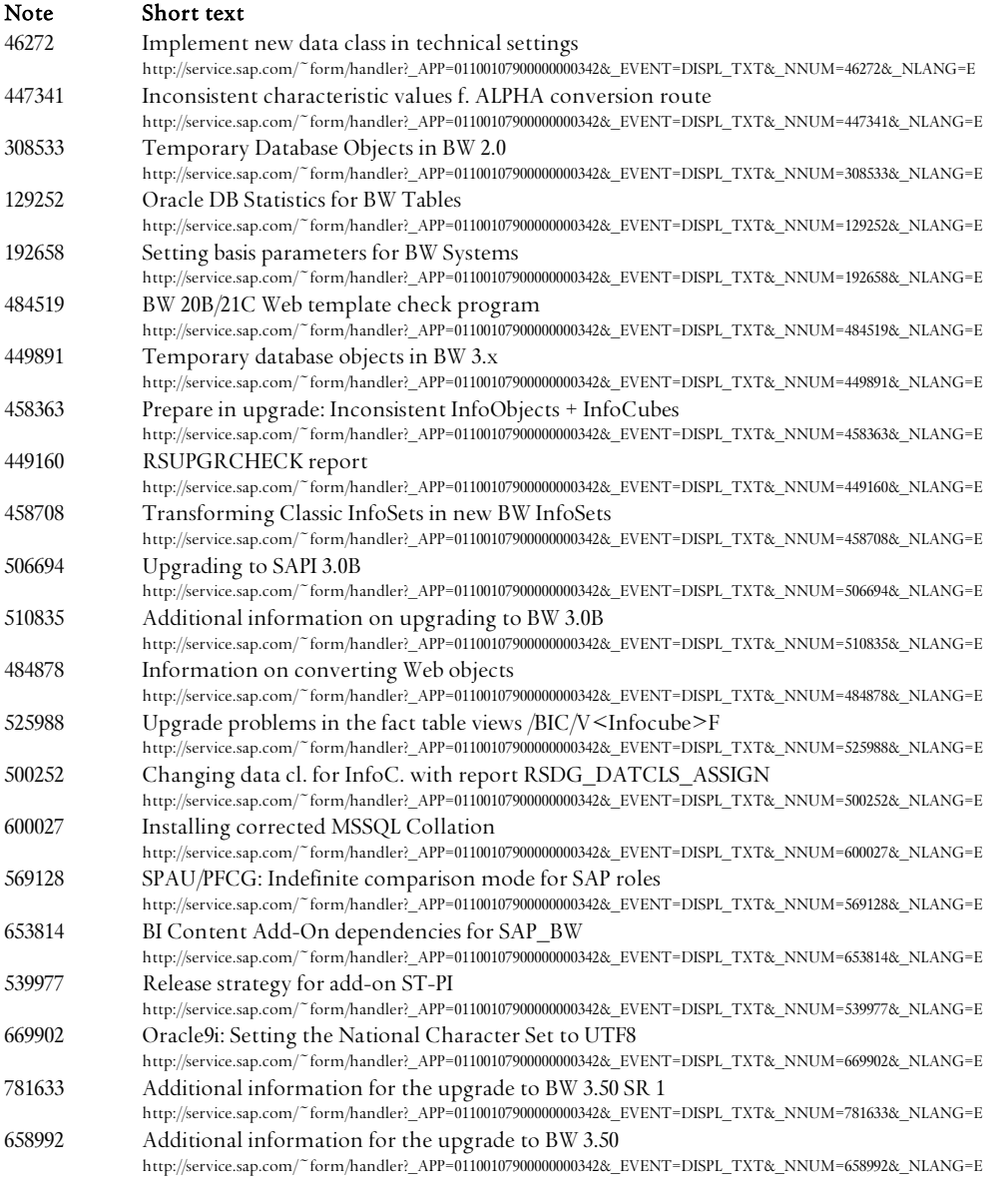

**www.sdn.sap.com/irj/sdn/howtoguides**

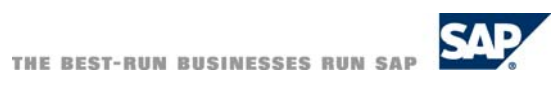